# Omneon ProBrowse™ System

#### **REALIZING TAPELESS WORKFLOW**

As broadcasters have added media servers to their environments and transitioned from tape-based workflows, they've enjoyed huge productivity gains around content playout. But continued requirements to view content stored on servers combined with huge, growing libraries of high-bit-rate media can place unwanted demands on the playout server. Although low-cost dubs on media such as VHS, provide

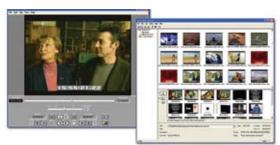

an inexpensive way to review media, content must be dubbed in real time and only after it has been completely captured. With the Omneon ProBrowse media proxy system, broadcasters can now enjoy all the productivity benefits of a high-capacity media server with the added workflow benefits of easily and quickly accessible low-resolution media for previews, clip selections, research and approvals.

# **DRAMATICALLY IMPROVE PRODUCTIVITY**

The Omneon ProBrowse system works seamlessly with Omneon servers – Spectrum and MediaGrid – to provide a view of content stored, in either location from any networked desktop computer. Because ProBrowse automatically generates proxies, facilities can deploy browse capabilities using their current ingest processes, including baseband, transport streams and FTP. With ProBrowse, writers and editors can access proxies during ingest and frame-accurately mark selects. All the decisions they make are synchronized back to the high-res content immediately. The audio scrub capabilities offered by ProBrowse allow in and out points to be pinpointed via audio events in addition to visual cues. To further streamline applications, approvers can receive links to content via email and view it without leaving their desk.

# **SHOT SELECTION AND EDL GENERATION**

ProBrowse now supports the ability to create a shot selection list using Proxy content and to generate an EDL that can be exported directly to non-linear editors. When working with Final Cut Pro, this EDL can automatically populate the video bin and timeline for your project. Users can drag and drop clips directly from ProBrowse Desktop to EDLTool in order to create a new composition from any of the content stored on Spectrum, MediaGrid or MediaDeck. Realtime preview assures users they have the right shots before saving and exporting.

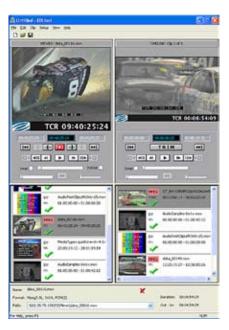

# > BENEFITS

- Instantly view low bandwidth proxies of clips, even while full resolution material is being ingested
- Easily view, search, sort and manage material stored on any Omneon Spectrum™ system
- Automatic proxy generation for all ingest methodologies
- Automatic scene change detection simplifies location of items of interest
- Audio scrub capabilities allow mark point generation or fine tuning when visual cues are not sufficient
- In and out points set in proxies are automatically reflected into the Omneon Spectrum system and used on playout
- Proxies created for both SD and HD material
- Material tracking capability allows users to view duplicate asset copies across multiple Omneon platforms throughout the entire enterprise
- Support for Proxy creation from Spectrum, MediaDeck and MediaGrid
- Read-only Desktop allows viewing without the ability to edit content
- Shot-selection & EDL creation now allows direct export to editors such as Final Cut Pro

# Find More Online

http://www.omneon.com/products

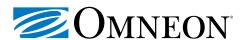

# **Omneon ProBrowse System**

#### **FLEXIBLE TO FIT YOUR ENVIRONMENT**

The Omneon ProBrowse system supports all major video formats and bit rates including HD and SD media stored in Omneon systems using either QuickTime® or MXF. Because ProBrowse can be deployed across multiple Omneon server platforms regardless of location, it's the perfect solution for enterprise-wide media viewing requirements. In addition, all ProBrowse proxies are viewable by any standard desktop media player (including QuickTime Media Player and Windows™ Media Player), or via read-only or full access ProBrowse Desktop clients. The ProBrowse system can be configured with a new Omneon Spectrum or added to an on-air installation — even with existing automation systems. Proxy storage is flexible too, with expansion options for the ProBrowse server, or by storing proxies on the MediaGrid itself: customers can choose the topology that best fits their workflow.

# TAKE CONTROL OF CONTENT

Included with every ProBrowse system is the Omneon ProBrowse Desktop, a comprehensive software package for media information management. The ProBrowse Desktop includes tools to create picons, add user-definable metadata and mark in and out points. Media tagging and marking can be done from any networked PC. Integrating with ENPS, ProBrowse can also be used at Journalist stations for drag and drop generation of playlists. Of course, there are circumstances where a customer may want a user to be able to read metadata etc without being able to change anything – researching shots of interest, for example. In those cases, the read-only version of the ProBrowse Desktop is a perfect fit. With Omneon Spectrum, MediaGrid, and ProBrowse, broadcasters can leverage the productivity and flexibility of their media assets across their entire organization. ProBrowse can even detect copies or derivatives of clips distributed among the various Omneon storage platforms in a facility, and display them in a single window for media management purposes.

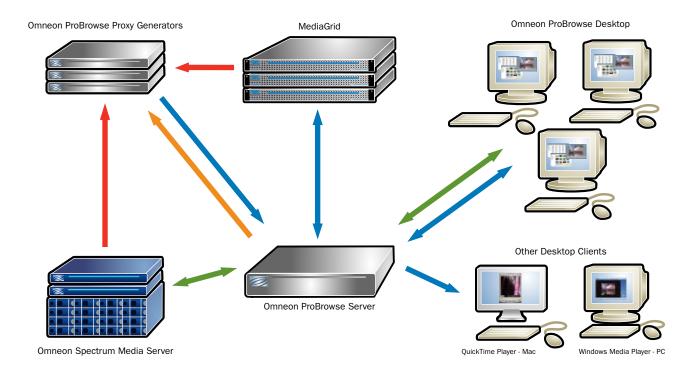

Clip [meta] data
Full-Res Media
Proxy Media
Command/Control

To be kept up to date with all the latest Omneon developments, sign up for our newsletter at http://www.omneon.com/update-me.

blue For an Online Demo, Visit Demos on Demand $^{^{ exttt{IM}}}$ 

http://www.omneon.com/Demos-On-Demand

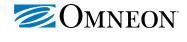

www.omneon.com

# **US** Headquarters:

965 Stewart Drive Sunnyvale, CA 94085 ph +1 866.861.5690 ph +1 408.585.5000 fx +1 408.585.5099

# Europe:

5 Lindenwood Chineham, Basingstoke RG24 8QY United Kingdom ph +44 1256.347.400 fx +44 1256.347.410

# Japa

Ginza San-Chome Bldg. 8F 3-14-1 Ginza, Chuo-ku Tokyo 104-0061 Japan ph +81 03.5565.6735 fx +81 03.5565.6736

# Asia/Pacific:

20 Loyang Crescent Singapore 508984 ph +65 6548.0500 fx +65 6548.0504

Omneon, Omneon Video Networks, and the Omneon logo are registered trademarks of Omneon Video Networks, Inc. All other trademarks are the property of the respective companies. Copyright ©2007 Omneon Video Networks, Inc. All rights reserved. Printed in USA | May 2007. The information contained in this document is subject to change without notice or obligation. DS\_ProBrowse\_070502